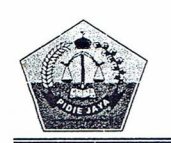

# PEMERINTAH KABUPATEN PIDIE JAYA **KECAMATAN TRIENGGADENG**

Jalan Banda Aceh Medan KM. 150,7 Telp / Fax. 0653 - 7829326 Trienggadeng Kode Pos 24185

# **KEPUTUSAN CAMAT TRIENGGADENG NOMOR: 05 TAHUN 2020**

# **TENTANG**

# SUSUNAN PENGURUS/ PANITIA PEMBANGUNAN MASJID BAITURRAHMAN KEMUKIMAN PEUDUEK BAROH KECAMATAN TRIENGGADENG KABUPATEN PIDIE JAYA PERIODE 2020 - 2025

### **BISMILLAHIRRAHMAANIRRAHIM**

## **CAMAT TRIENGGADENG**

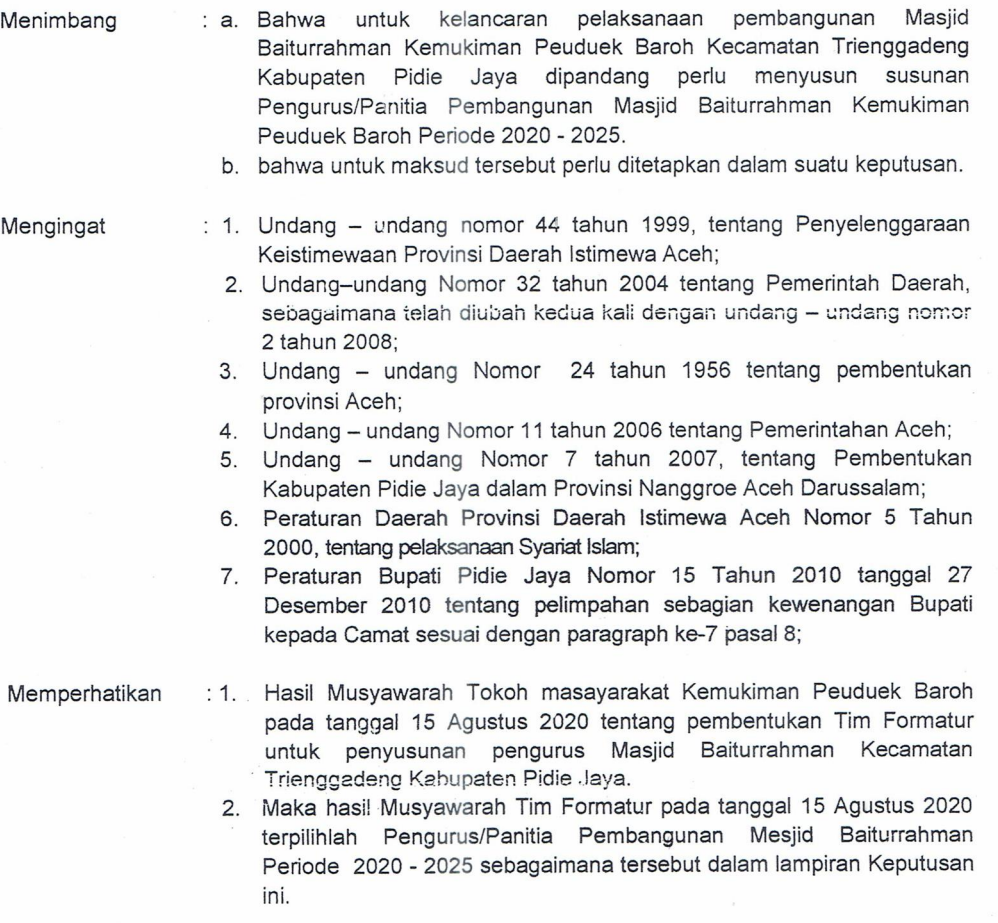

MEMUTUSKAN.......

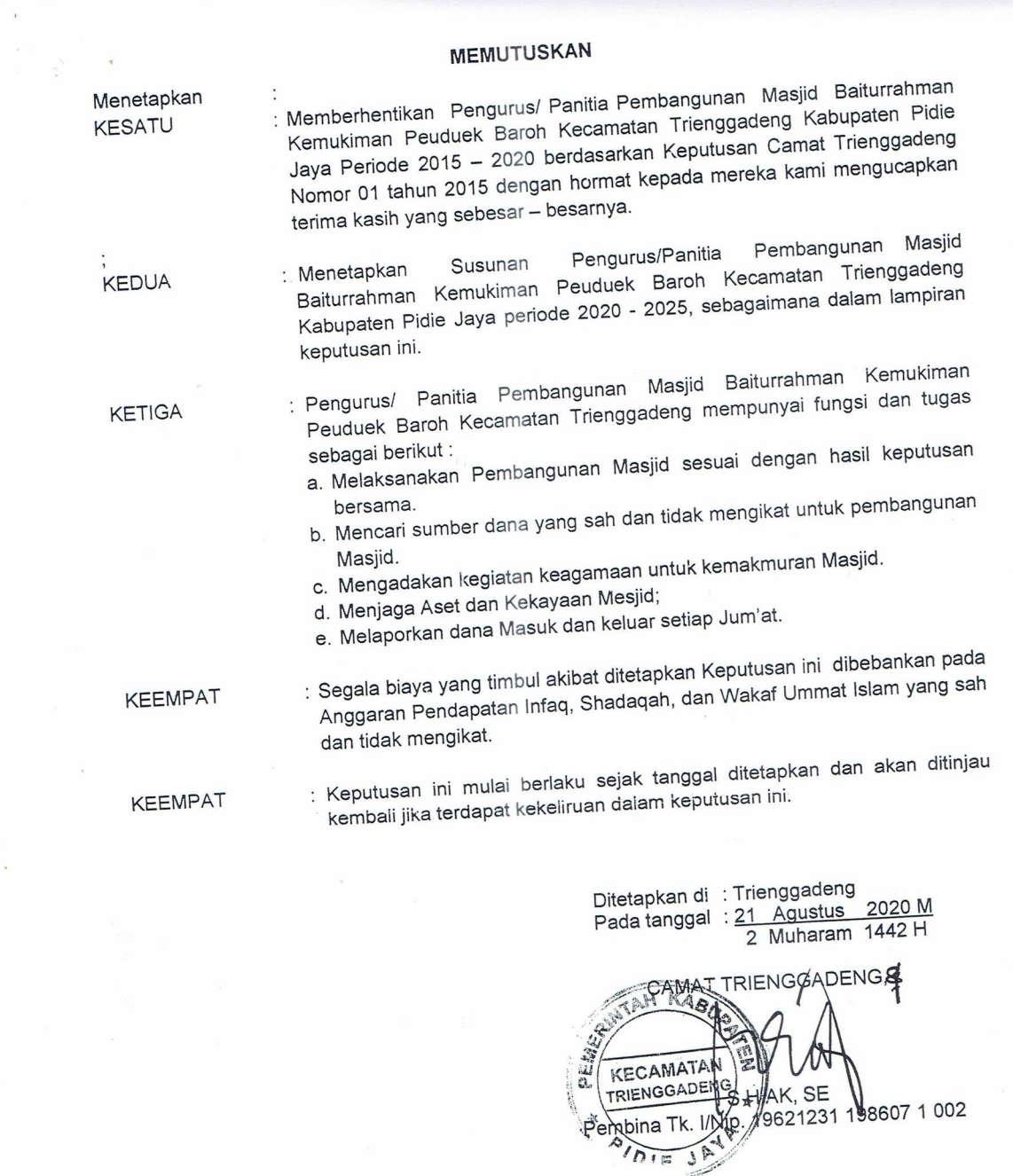

- 
- Tembusan<br>
1. Bupati Pidie Jaya di Meureudu;<br>
2. Kadis Syariat Islam Kab. Pidie Jaya di Meureudu;<br>
3. Ka. Kan Kemenag Kab. Pidie Jaya di Meureudu;<br>
4. Kapolsek Trienggadeng;<br>
5. Danramil 18 Trienggadeng;<br>
6. Ka. KUA Kec. Tr
	-
	-
	-
	-
	-

LAMPIRAN: KEPUTUSAN CAMAT TRIENGGADENG NOMOR : 05 TAHUN 2020<br>TANGGAL : 21 AGUSTUS 2020

# SUSUNAN PENGURUS/ PANITA PEMBANGUNAN MASJID BAITURRAHMAN KEMUKIMAN PEUDUEK BAROH KECAMATAN TRIENGGADENG<br>KABUPATEN PIDIE JAYA PERIODE 2020 - 2025

 $\mathcal{O}(\mathcal{A})$  .

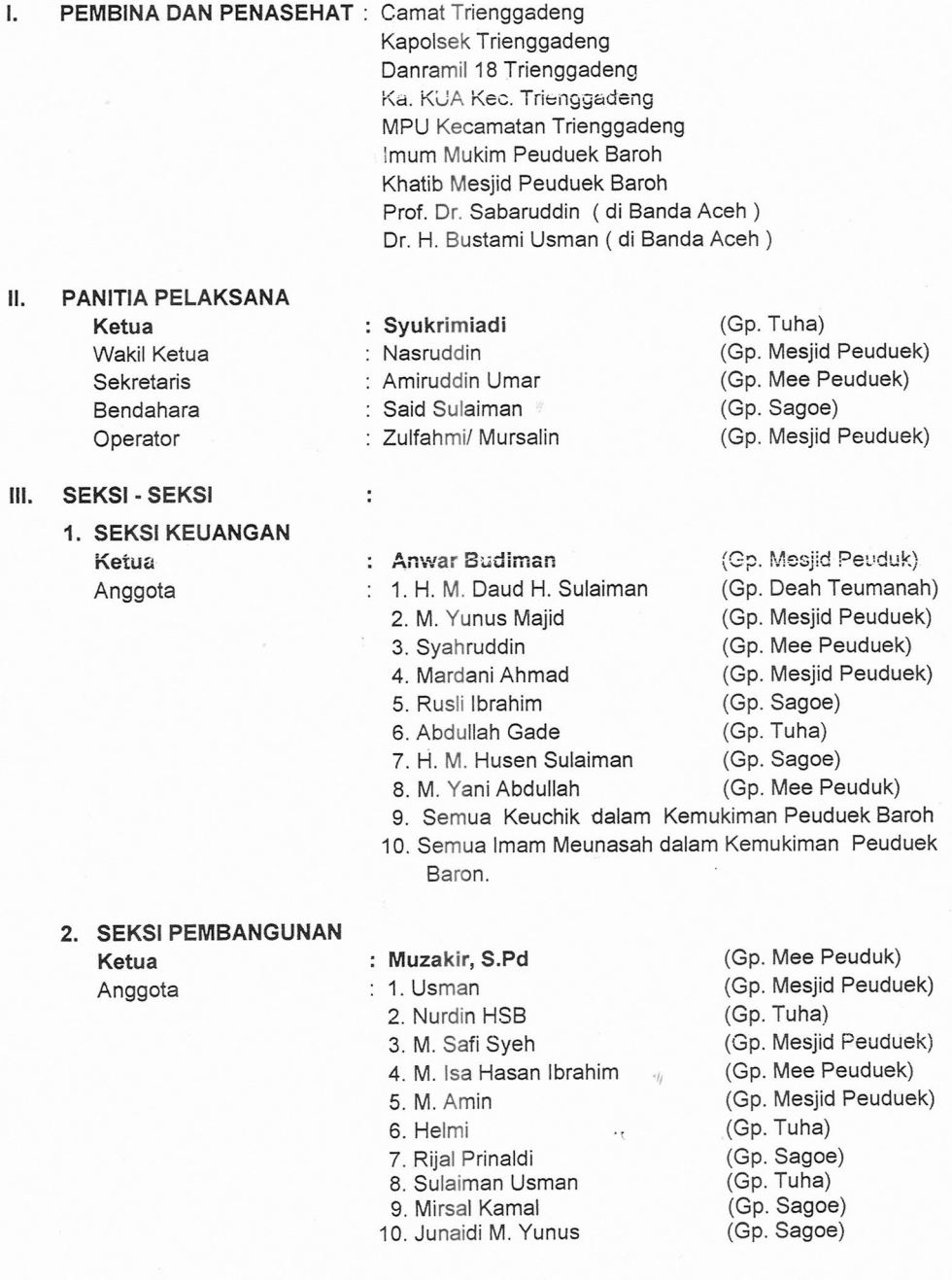

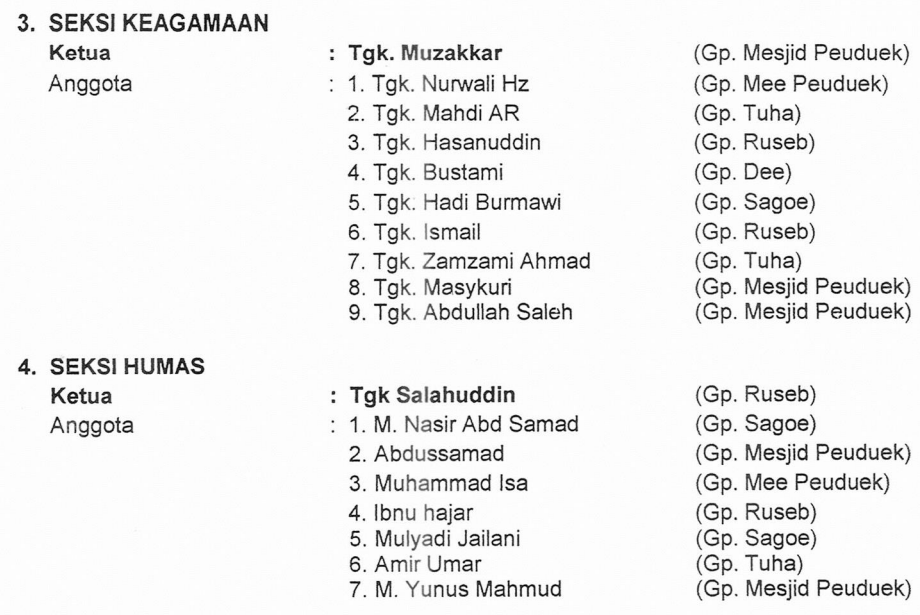

5. SEKSI PENGAWASAN Ketua Anggota

# : Imum Mukim Peuduek Baroh

: 1. Semua Ketua Tuha Peut dalam Kemukiman Peuduek Baroh.

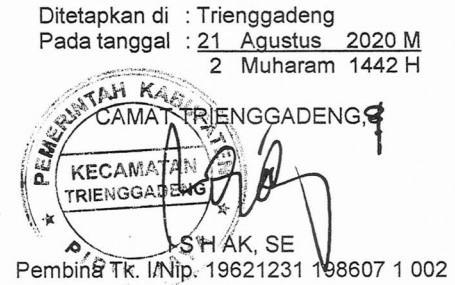

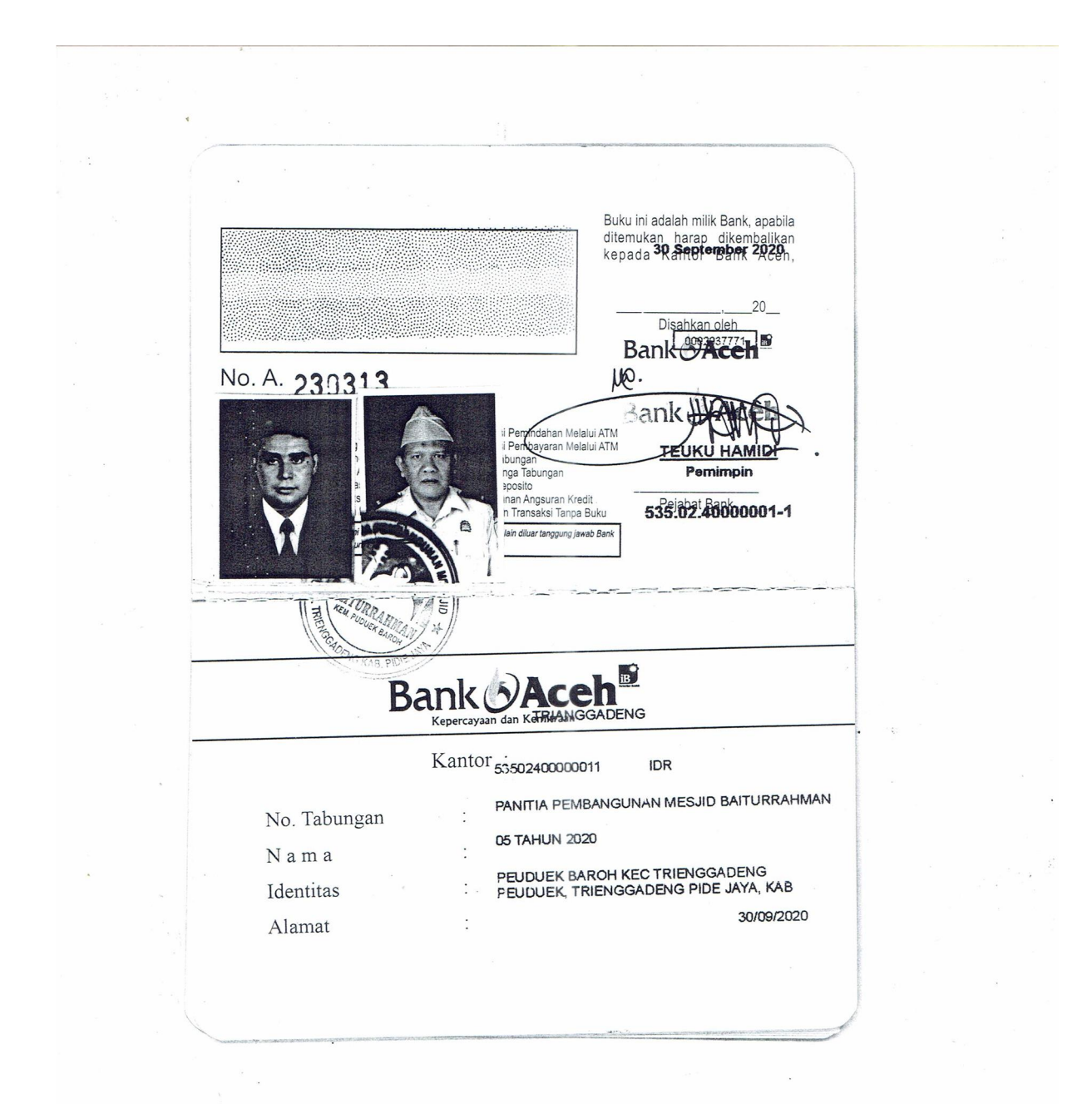

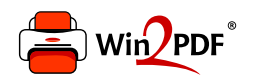

This document was created with the Win2PDF "print to PDF" printer available at http://www.win2pdf.com

This version of Win2PDF 10 is for evaluation and non-commercial use only.

This page will not be added after purchasing Win2PDF.

http://www.win2pdf.com/purchase/